Date: Mar. 18, 2024

# RENESAS TECHNICAL UPDATE

TOYOSU FORESIA, 3-2-24, Toyosu, Koto-ku, Tokyo 135-0061, Japan Renesas Electronics Corporation

| Product<br>Category   | MPU/MCU                                  |         | Document<br>No.         | TN-RH8-B0493B/E                                                 | Rev. | 2.00 |
|-----------------------|------------------------------------------|---------|-------------------------|-----------------------------------------------------------------|------|------|
| Title                 | RH850/P1x-C, P1L-C GTM limitations       |         | Information<br>Category | Technical Notification                                          |      |      |
| Applicable<br>Product | RH850/P1H-C, RH850/P1M-C,<br>RH850/P1L-C | Lot No. | Reference               | · RH850/P1x-C Group User's Manu<br>Hardware, R01UH0517EJ0140    |      |      |
|                       |                                          | All lot | Document                | · RH850/P1L-C Group User's Manual:<br>Hardware, R01UH0592EJ0120 |      |      |

This document describes the GTM limitation which will be added to above Reference Document.

For RH850/P1H-C and RH850/P1M-C, following descriptions will be added to section 25.20 CAUTION as ID37.

For RH850/P1L-C, following descriptions will be added to section 21.20 CAUTION as ID37.

Title

ID37: ATOM: Missing edge on output signal ATOM\_OUT

Effects:

Missing edge on output signal ATOM\_OUT.

### Description (update)

If an ATOM channel is configured to be triggered by a previous channel by setting of GTM0ATOMixCTRL.RST\_CCU0=1 (SOMP mode in ATOM) and there is a pipeline/synchronization register within the trigger chain between the triggering channel and the triggered channel, the edge to the inverse SL at the output signal ATOM\_OUT is not generated for GTM0ATOMixCM1.CM1=1 and GTM0ATOMixCM0.CM0>1. The problem only occurs if the selected clock\_resolution for the triggered channel has a divider factor of more than 1 related to the GTM global clock SYS\_CLK.

## Workaround

Workaround 1: (update)

If available use channels without a pipeline/synchronization register within the trigger chain between the triggering channel and the triggered channel.

## Workaround 2:

Switch the order of the edges, so that GTM0ATOMixCM0.CM0 defines the first edge and GTM0ATOMixCM1.CM1 the second edge. Additionally invert the SL value to get the same waveform on the output signal ATOM\_OUT.

Note: In this case, to generate 0% duty cycle, don't use GTM0ATOMixCM1.CM1=GTM0ATOMixCM0.CM0.Instead, use GTM0ATOMixCM1.CM1=1 and GTM0ATOMixCM0.CM0=MAX. However, this only works in the non-fixed (relevant) releases.

#### Workaround 3:

Use a clock resolution for the triggered channel with a divider value of 1 related to the cluster clock.

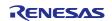